## **Förderprogramm 2024**

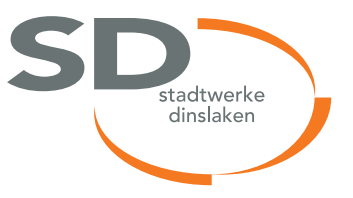

Installation einer Solarthermie-Anlage

Hiermit beantrage(n) ich/wir einen Zuschuss für die erstmalige Installation einer Solarthermie-Anlage.

## Name, Vorname Telefon Straße, Haus-Nr. **E-Mail** PLZ, Ort Geburtsdatum Vertragskonto › Angaben zum Kunden Datum Unterschrift **X** › Bankverbindung zur Auszahlung des Förderbetrages IBAN **BIC** › Angaben zur Solarthermie-Anlage (Bestätigung durch den Installateur) Installation durch **Installation** durch **Installation** durch **Installation** durch **Installation Installation Installation** Standort der Anlage Kollektorfläche (brutto) Fabrikat Kollektorbezeichnung  $\Box$  Herr  $\Box$  Frau  $\Box$  Sonstiges Datum **Firmenstempel und Unterschrift** Mir/Uns sind folgende Förderbestimmungen bekannt: 1. Gefördert wird die Installation einer Solarthermie-Anlage mit jeweils 150€. 2. Die Fördermaßnahmen gelten für die Zeit vom 01.01. bis zum 31.12.2024 für maximal 10 Anlagen insgesamt. Ist die Maximalmenge erreicht, werden keine weiteren Zuschüsse gewährt. 3. Die Fördermaßnahmen gelten nur für Kunden der Stadtwerke Dinslaken GmbH, die Ökostrom über den Tarif DINStrom+ beziehen. 4. Jeder Kunde ist nur einmal zuschussberechtigt. Ein Rechtsanspruch auf einen Zuschuss besteht nicht. 5. Die Auszahlung des Zuschusses erfolgt nach abgeschlossener Installation und Inbetriebnahme. Eine Rechnungskopie des Installateurs ist vorher zur Prüfung einzureichen. › Von Stadtwerke Dinslaken GmbH auszufüllen

aufgenommen am

Sachbearbeiter <<auswählen>>

Unterschrift